## Тема презентации:

## **Компьютерные вирусы и антивирусные программы. Типы компьютерных вирусов.**

Выполнил: Баев Александр

**Первая «эпидемия» компьютерного вируса произошла в 1986 году, когда вирус по имени Brain (англ. «мозг») заражал дискеты персональных компьютеров.**

# **В настоящее время известно более 50 тысяч вирусов, заражающих компьютеры и распространяющихся по компьютерным сетям.**

**Активизация вируса может быть связана с различными событиями:**

- Наступлением определённой даты или дня недели
- Запуском программы
- Открытием документа и т.д.
- 

## **По «среде обитания» вирусы делятся на:**

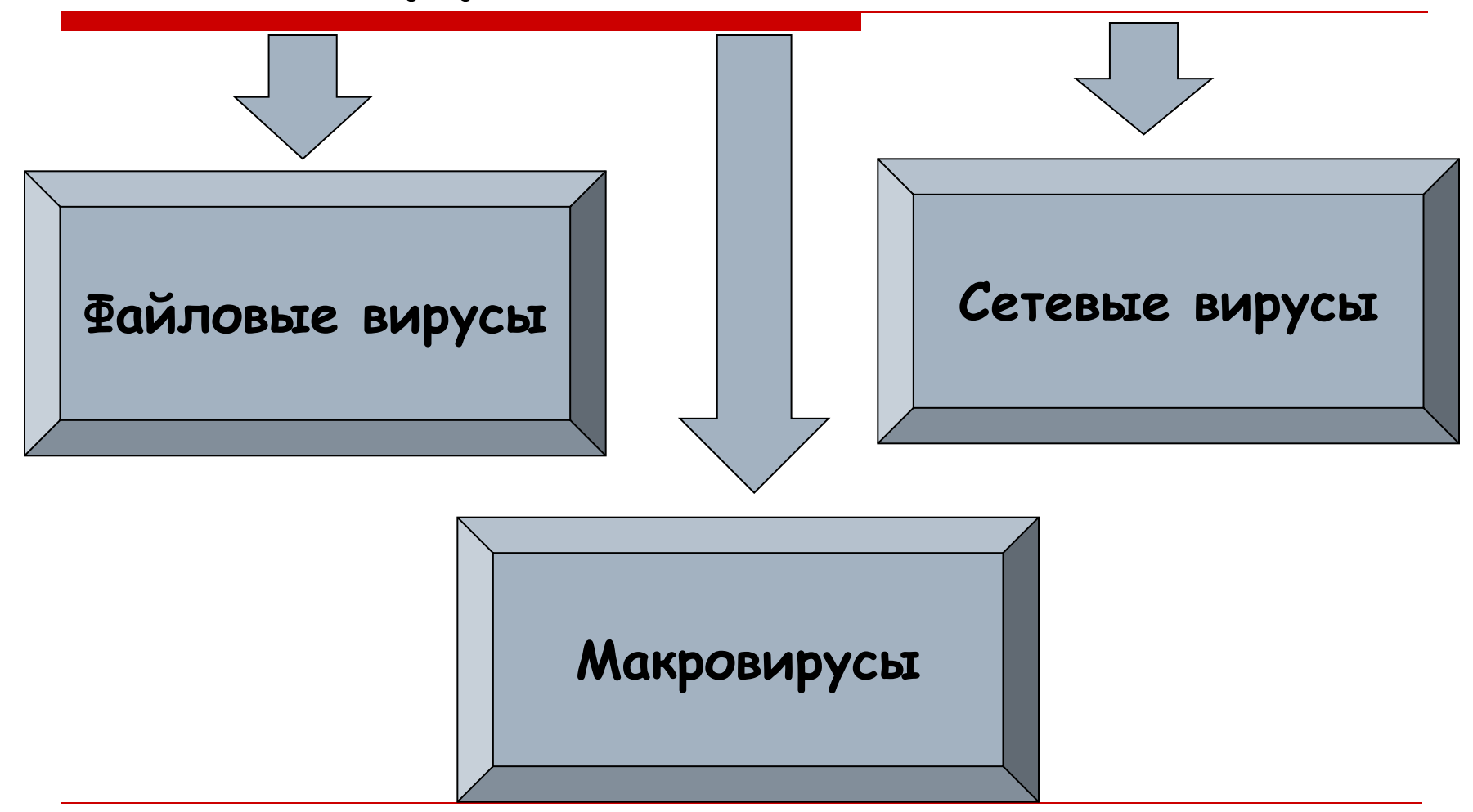

#### системы.

 Внедряются в программу и активизируются при их запуске. После запуска заражённой программы вирусы находятся в оперативной памяти компьютера и могут заражать другие файлы до момента выключения компьютера или перезагрузки операционной

## **Файловые вирусы**

## **Макровирусы**

 Заражают файлы документов, например, текстовых документов. После загрузки заражённого документа в текстовый редактор макровирус постоянно присутствует в оперативной памяти компьютера и может заражать другие документы. Угроза заражения прекращается только после закрытия текстового документа.

## **Сетевые вирусы**

 Могут передавать по компьютерным сетям свой программный код и запускать его на компьютерах, подключенных к этой сети. Заражение сетевым вирусом может произойти при работе с электронной почтой или при «путешествиях» по Всемирной паутине.

### **Лавинообразное заражение компьютеров почтовым вирусом:**

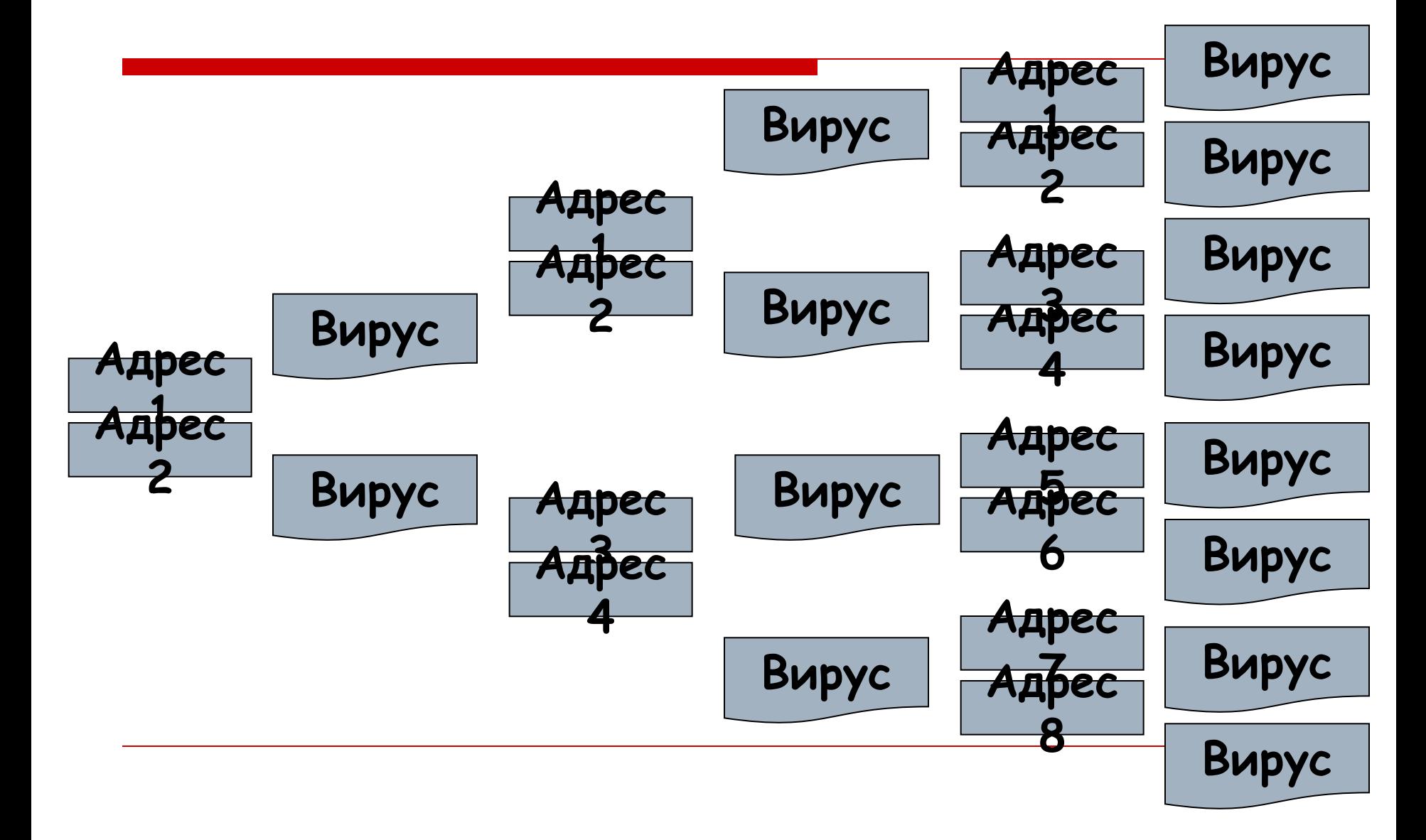

## **5 мая 2000 года**

 Началась всемирная эпидемия заражения почтовым вирусом, когда десятки миллионов, подключенных к сети Интернет, получили почтовое сообщение: **Вирус**

# **I Love You**

#### **Признаки, указывающие на**

#### **поражение программ вирусом:**

- Неправильная работа программ
- Медленная работа компьютера
- Невозможность загрузки операционной системы
- Исчезновение файлов
- Изменение даты, времени создания файла или его размера
- Вывод на экран непредусмотренных сообщений или изображений

• Частые зависания компьютера и т.д.

## **Антивирусные программы:**

# **• NOD 32 •Dr. Web •Kaspersky Antivirus •Avast Pro**

## **Правила защиты от компьютерных вирусов:**

- Регулярно тестируйте компьютер на наличие вирусов с помощью антивирусных программ
- Перед считыванием информации с дискет проверяйте их на наличие вирусов
- Всегда защищайте свои дискеты от записи при работе на других компьютерах
- Делайте архивные копии ценной для вас информации
- Не оставляйте дискету в дисководе
- Не используйте программы, поведение которых непонятно
- Регулярно обновляйте антивирусные программы